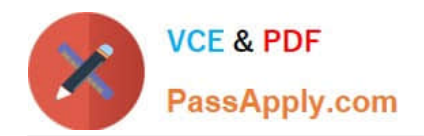

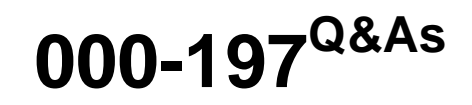

IBM Security Identity Manager V6.0 Implementation

# **Pass IBM 000-197 Exam with 100% Guarantee**

Free Download Real Questions & Answers **PDF** and **VCE** file from:

**https://www.passapply.com/000-197.html**

100% Passing Guarantee 100% Money Back Assurance

Following Questions and Answers are all new published by IBM Official Exam Center

**C** Instant Download After Purchase

**83 100% Money Back Guarantee** 

- 365 Days Free Update
- 800,000+ Satisfied Customers

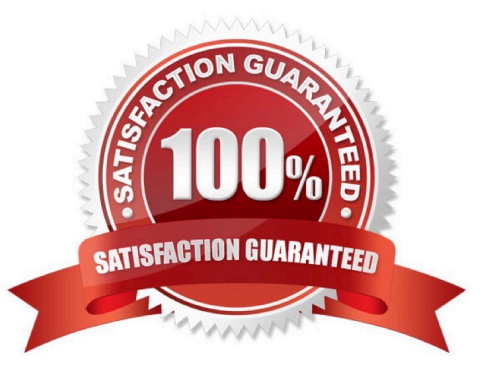

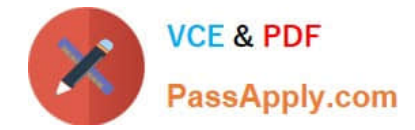

### **QUESTION 1**

What is the supported procedure to add additional I/O adapters into the I/O drawer?

- A. Use the hot plug manager software to add the additional adapter
- B. Install the adapter via the primary I/O book cassette
- C. Place the LPAR in a "Ready" state rather than "Running" state, then install the adapter.
- D. Place the p690 in full partition mode when adding adapters

Correct Answer: A

### **QUESTION 2**

The backup system administrator sees an entry in the error log for a disk error for an internal SCSI disk. The error log is identifying this disk at the following location code U1.9-P1/Z2-09. What is the exact location of the disk in the machine?

- A. First I/O drawer, first planar, second disk pack, second disk
- B. First I/O drawer first planar, first disk pack, first disk
- C. Second I/O drawer, first planar, second disk pack, second disk
- D. Second I/O drawer second planar, first disk pack, first disk

Correct Answer: A

### **QUESTION 3**

Which of the following performance monitoring tools are available on the POWER4 LPAR system platform for a system administrator to use?

- A. truss, topas, svmon and iostat
- B. vmstat, topas, snoop and svmon
- C. iostat, vmstat, snoop and topas
- D. svmon, analyze, vmstat and truss

Correct Answer: A

### **QUESTION 4**

A system administrator wants to move the media drawer CD-ROM on a p670 dynamically between two active partitions using the HMC. What steps are required to perform this task?

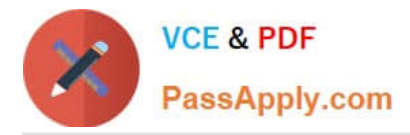

A. 1) From HMC select Dynamic Reconfiguration window, click move 2) Select group U1.1.9-P1-I5 for CD-ROM 3) Select to and from in Dynamic Reconfiguration, click move

B. 1) From HMC select Dynamic Reconfiguration window, click move 2) Select group U1.18-P1-I10 for CD-ROM 3) Select to and from in Dynamic Reconfiguration, click move

C. 1) From HMC select Dynamic Reconfiguration window, click move 2) Select group 128 for CD-ROM location 3) Select to and from in Dynamic Reconfiguration, click move

D. 1) From HMC select Dynamic Reconfiguration window, click move 2) Select group 128 slot 5 for the CD-ROM location 3) Select to and from in Dynamic Reconfiguration, click move

Correct Answer: B

### **QUESTION 5**

A customer is trying to configure a system profile. Which of the following best describes the relationship between system profiles and partitions?

- A. System profiles are created by adding partition names.
- B. System profiles are created by adding partition profile names.
- C. System profiles are created by adding full system partition names.
- D. System profiles are created automatically when partitions are created.

Correct Answer: B

[000-197 VCE Dumps](https://www.passapply.com/000-197.html) [000-197 Study Guide](https://www.passapply.com/000-197.html) [000-197 Exam Questions](https://www.passapply.com/000-197.html)

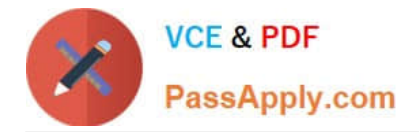

To Read the Whole Q&As, please purchase the Complete Version from Our website.

# **Try our product !**

100% Guaranteed Success 100% Money Back Guarantee 365 Days Free Update Instant Download After Purchase 24x7 Customer Support Average 99.9% Success Rate More than 800,000 Satisfied Customers Worldwide Multi-Platform capabilities - Windows, Mac, Android, iPhone, iPod, iPad, Kindle

We provide exam PDF and VCE of Cisco, Microsoft, IBM, CompTIA, Oracle and other IT Certifications. You can view Vendor list of All Certification Exams offered:

## https://www.passapply.com/allproducts

# **Need Help**

Please provide as much detail as possible so we can best assist you. To update a previously submitted ticket:

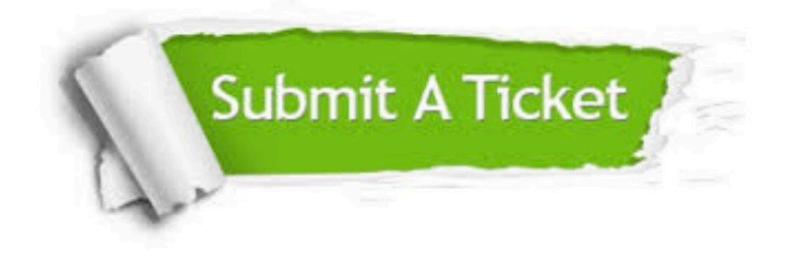

#### **One Year Free Update**

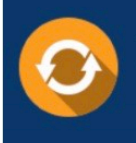

Free update is available within One fear after your purchase. After One Year, you will get 50% discounts for updating. And we are proud to .<br>poast a 24/7 efficient Customer Support system via Email

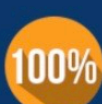

**Money Back Guarantee** 

To ensure that you are spending on quality products, we provide 100% money back guarantee for 30 days from the date of purchase

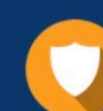

#### **Security & Privacy**

We respect customer privacy. We use McAfee's security service to provide you with utmost security for vour personal information & peace of mind.

Any charges made through this site will appear as Global Simulators Limited. All trademarks are the property of their respective owners. Copyright © passapply, All Rights Reserved.